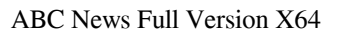

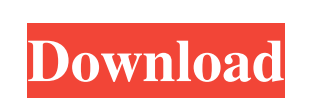

**ABC News Crack +**

>... Read more The base features are pretty barebones, but you can always download additional features from the Windows Store. Once you are done with the installation you can decide to open the app straightaway, or leave it closed. While the interface is much like an ordinary Windows Store app, the integration into the Windows 8 ecosystem is really impressive. The whole list of available content is shown in the edge panel, so you can easily browse to see what else is available. The app for Windows 8 is designed to mimic the Windows 8 Start screen. Therefore it is probably best to get familiar with that first, so that you can use the Windows 8 app without any problems. Controls There are just a few controls available, but they all do what you need. The hamburger menu button brings you to the main screen, while the three dots allow you to switch to the All content, Featured, or Hot sections. The left button opens the app in full-screen mode. It is possible to adjust the size of the app using the slider. In the top right corner you can change the theme from a dark to a light theme. There are also the settings for the layout, as well as a Help button. For the content itself you have a search bar, a list of the different sections, a favorite list, and a list of the content of a given section. The content itself is presented in a tile grid, with each tile showing a section, a logo, a thumbnail, and a description of the content. It is possible to add all the sections of an article into your favorites and open the sections directly from there. Conclusion While the base features are very basic, you can always download additional content from the Windows Store. There is no real negative about that. There are plenty of features, and the app for Windows 8 is a well designed application that allows you to browse the content of the web while still being comfortable on your desktop. ABC News Crack for Windows 8 Windows 8 description: >... Read more ABC News for Windows 8 for Windows 8.1 gives you a desktop-like experience on the web. The app is available from the Windows Store and offers live videos, a live

tile interface, and a simple, yet efficient user interface. Main features - Access live videos on the web - Watch videos on a desktop-like

interface - View content without being connected to the Internet - Customize the tile interface to suit your needs

## **ABC News Free**

KeyMacro is a tool that lets you automatically paste a set of keys into any app you're using. The tool lets you save key sequences on your computer, which makes it possible for you to paste those keys into any program you use. The utility lets you create a key sequence based on the hotkeys of another application, so you can paste those keys into your favorite programs. If you're interested in using KeyMacro, you should be aware of the limitations of the tool. The application cannot let you use your Mac keys, for example. It also cannot let you use Ctrl+spacebar sequences to open the command box. As far as the settings are concerned, you can create up to 32 macros. This means that you can assign up to 16 unique sequences to each of your programs. While it's possible to use KeyMacro to quickly paste key sequences into your favorite applications, this tool is not able to replace the traditional way of pasting key sequences. KeyMacro can, however, be used to make things easier while you're in your favorite program. This is because you can use hotkeys to quickly perform some tasks. You can get KeyMacro for Windows and Mac at the official website of the product. The full version of the tool retails for \$39.95 on the Windows Store. The trial version is free. KeyMacro is able to function as a standalone app and a Windows Service. The Service version can automatically paste keys into your favorite programs, at the time of your choice. Our review of 100MHz band radio for Windows 10 follows below. 100MHz band radio Windows 10 100MHz band radio Windows 10 lets you get connected with likeminded individuals. The program brings you almost infinite connectivity. You can find radio stations with similar musical tastes, with whom you can share your thoughts. 100MHz band radio Windows 10 features a layout that does not look out of place on a computer. The interface is similar to the standard radio player, and gives you the chance to change the volume, view the station's details, and start or pause your favorite track. Installation 100MHz band radio Windows 10 is designed to fit in a lot of computer systems. There's no need to make any changes to the Windows Registry in order to get the app running. The Windows Store gives you the chance to install the program without any problems. You can download the latest version from the Windows Store 77a5ca646e

Welcome to ABC News for Windows 8! ABC News is the latest and most convenient way to read the latest ABC News. ABC News for Windows 8 provides you with the most recent news, views, and insights from ABC News. We make it easy for you to follow the most pressing stories. Our app provides the latest headlines, videos, analysis, and more. There is a Daily, Breaking News, and World News section. Our featured stories include News, Politics, Entertainment, Weather, Health, Money, Tech, Life, Science, and More. ABC News is the most trusted source of news for readers looking to read their latest news, views, and insights. With this app you can now listen to the 7 day free trial of Apple Music without doing a bunch of things you don't want to do. Apple Music Preview is a web app that allows you to preview the songs in your Apple Music library. You can choose a song, album, or artist from your library and instantly hear a preview of the song. You can even download and listen to a sample of the song without opening Apple Music. But, you can't do all this from your iPhone or iPad. There are a few things that you need to do to get Apple Music Preview on those devices, and here they are. Sign up for Apple Music If you have an Apple Music subscription, this is easy. Head over to iTunes and sign up. You can sign up for the 30-day trial if you would like to try it out first. Enable Apple Music Preview After you have signed up, you need to go to your Apple Music app in your iPhone's Settings menu. Head to the Apps section and look for Apple Music Preview. You should see a "+" button next to Apple Music Preview. Tap that and you'll now have access to this preview. Note that you need to sign in to your account with your Apple ID to be able to see your music in Apple Music Preview. Download Apple Music Preview You need to go back to iTunes and click on the Purchases link. From there, you need to make sure the Apple Music Preview app is marked as Purchased. Then, click on the Download button. It should then start downloading. After that, you need to double-click on it and launch it. Then, you'll need to get into your iPhone's Settings again. Click on iTunes & App Store. There, under the

**What's New in the ABC News?**

Norton SystemWorks Personal 2011 is a secure system cleaner for Windows that makes your PC easier and more secure. With the suite's four applications - Norton SystemWorks Complete Security, Norton SystemWorks Desktop Security, Norton SystemWorks Cleaner, and Norton SystemWorks Duplicates - you can clean, secure, protect, and protect your PC from viruses and spam. A: The solution is quite easy. You should use the most recent version of NSLU, which is V3.1.23. You can download it from or from Google. Q: How to check if any of the Objects in List is Present in another List in List I have two List listA and listB. Now I want to check if any element from listB is present in listA or not. I tried below, but its always returning false, because comparing two lists is getting executed after the foreach loop of listB is completed, so it returns false because listB has no elements in it. bool isSameObjectPresent = true; foreach (var objA in listA) { foreach (var objB in listB) { if (objB == objA) { isSameObjectPresent = true; } else { isSameObjectPresent = false; } } } A: You could either use Any or List.Contains: bool isSameObjectPresent = listB.Any(objB => listA.Contains(objB)); Here you loop only once. Or: bool isSameObjectPresent = listB.Any(listA.Contains); But here you loop twice. Q: Build an isolated model to be used across multiple apps I have a component in my app that acts like a user object. In the constructor, it pulls from the server the object information, and then checks it against local versions on all of our local machines. Every time the component updates, it also creates a new version, and checks it. I'm curious if there is a better way to handle this so that the component has access to only the objects information, and no other components have access to that information? A: If you want to avoid the extra network call and unneeded local storage, you could use a prefetch service

**System Requirements For ABC News:**

Windows (7, 8, 8.1, 10) or Macintosh Processor: Dual Core 2.0GHz Memory: 1 GB Graphics: DirectX 9 Compatible, Intel HD 4000 or Radeon HD 6000 or better Storage: 1 GB free disk space Additional Notes: - Mac version will require the latest version of Logic Pro (11.4) iTunes is required to load the game's audio files and will be required to complete the tutorial. - An internet connection is required to download and play the game

## Related links:

<https://ethandesu.com/wp-content/uploads/2022/06/brisam.pdf> <https://invertebase.org/portal/checklists/checklist.php?clid=6754> <http://kurtosh-kalach.com/wp-content/uploads/2022/06/volalf.pdf> <https://www.beaches-lakesides.com/realestate/vista-piano-pc-windows/> https://www.accdfw.org/wp-content/uploads/2022/06/birliai.pdf <http://www.anastasia.sk/?p=248018> <http://dichvuhoicuoi.com/?p=5449> <https://dwfind.org/enchanted-keyfinder-with-serial-key-pc-windows-latest/> <https://liverpooladdicts.com/dbgl-crack-with-keygen-3264bit/> <https://meowoff.us/html-editor-crack-final-2022/>